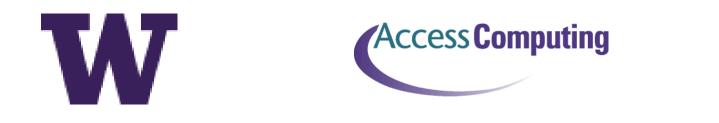

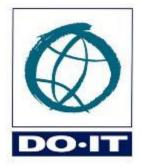

# Is your digital communication accessible?

Terrill Thompson Technology Accessibility Specialist University of Washington <u>tft@uw.edu</u> @terrillthompson

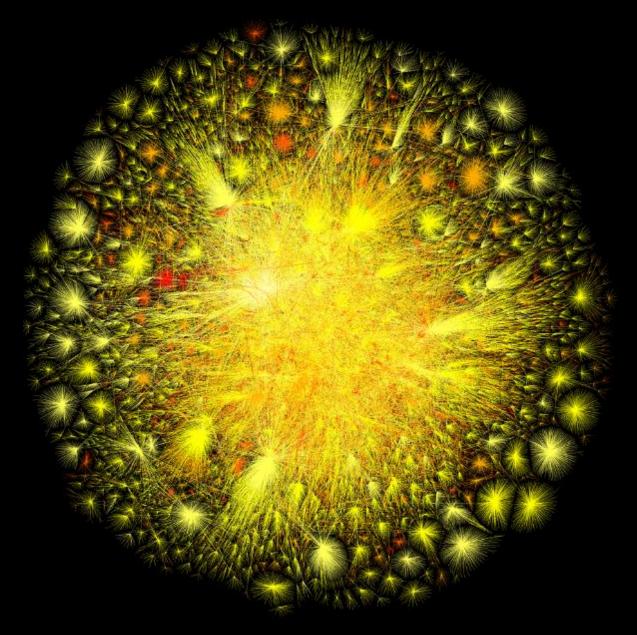

The Opte Project / opte.org

## **Digital Communication**

- Nearly 3 billion Internet users
- Nearly 1 billion websites
- Over 96 billion emails sent today
- Nearly 2 billion Google searches today
- Over 3 billion videos viewed today on YouTube
- Over 1.2 billion active Facebook users

http://internetlivestats.com

### The Typical Computer User

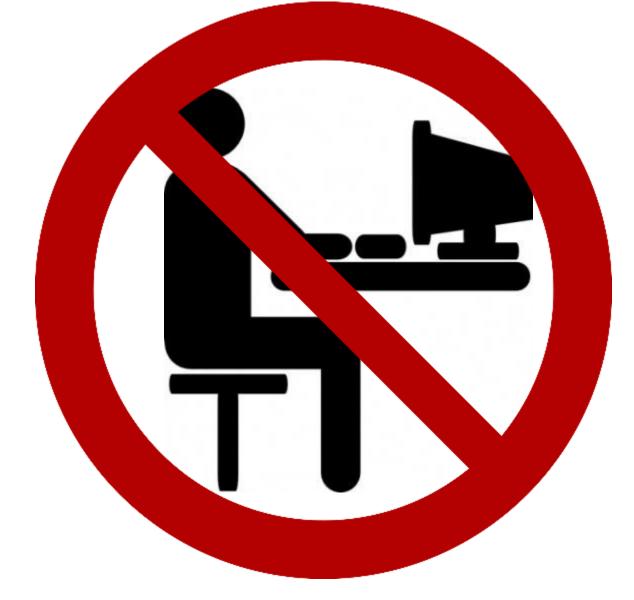

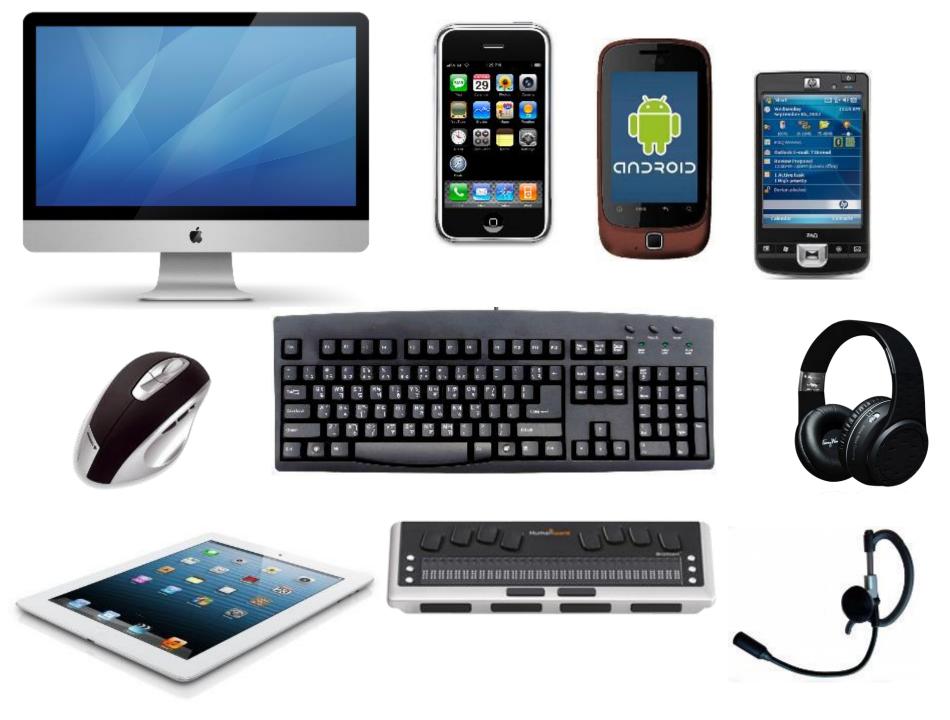

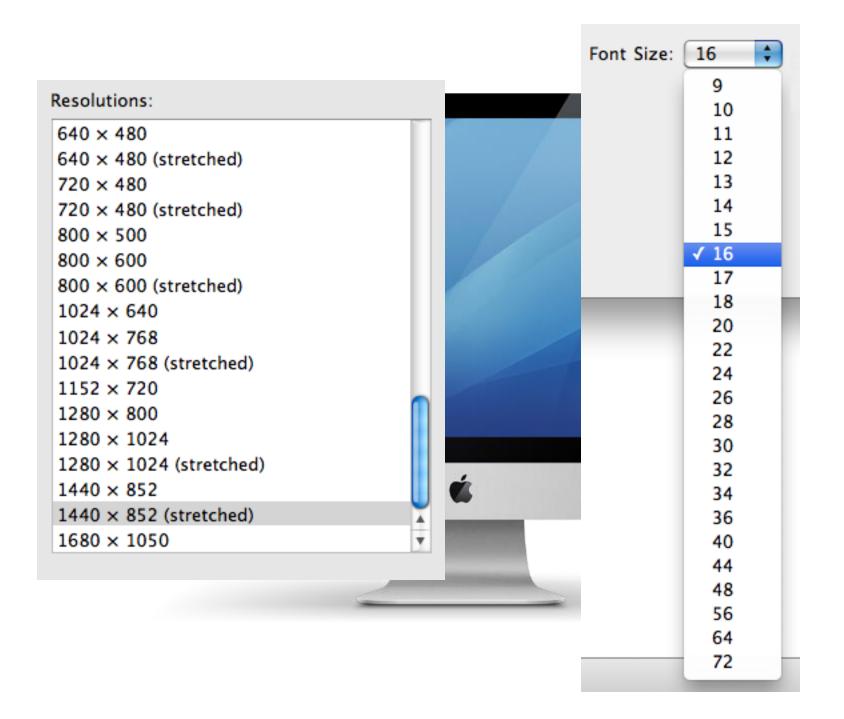

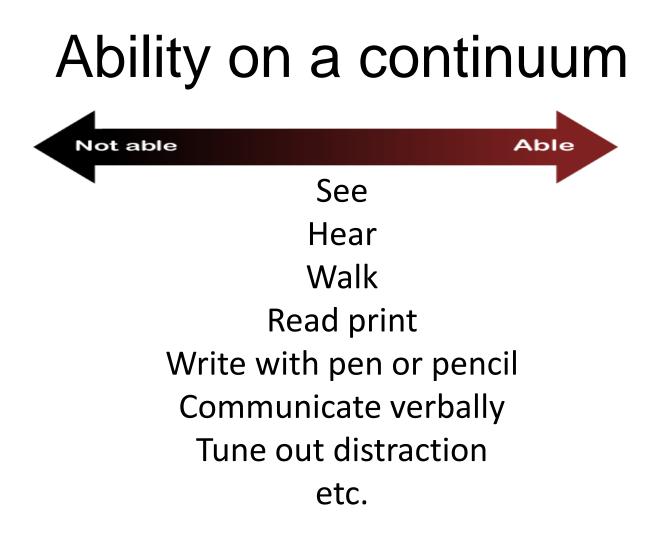

### Examples of "assistive technologies"

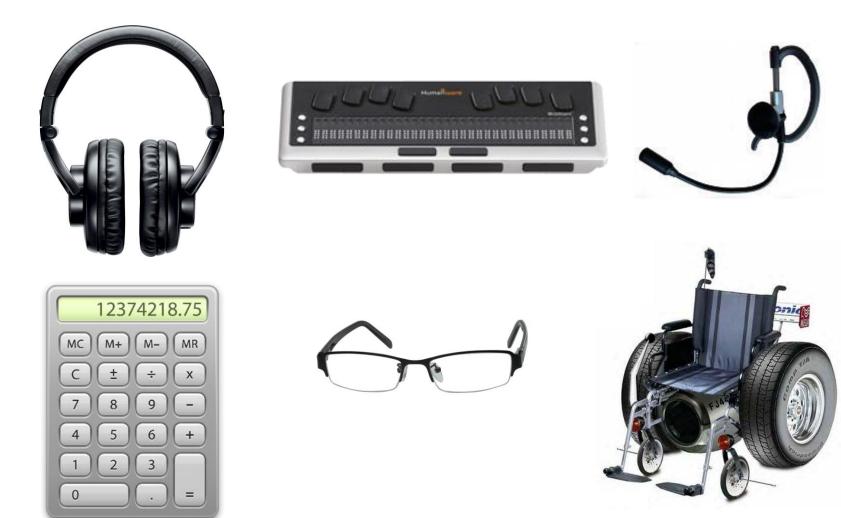

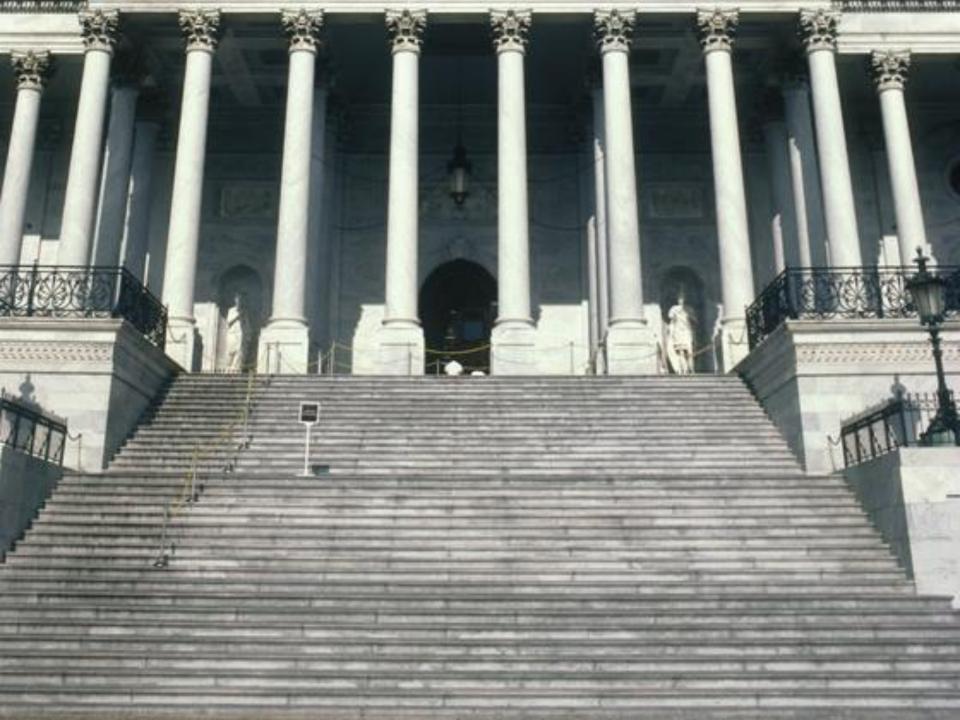

## Building An Accessible Digital Environment

### Can I access it without sound?

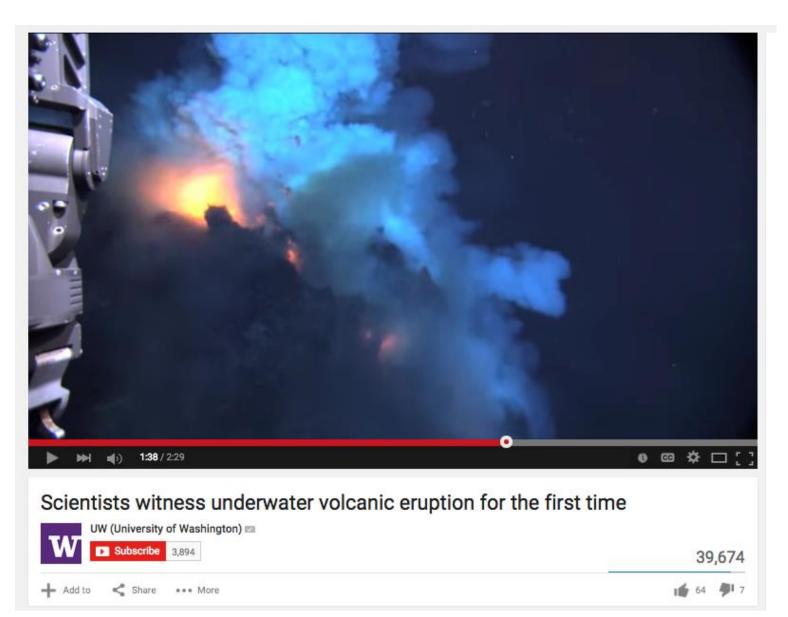

### Can I access it without a mouse?

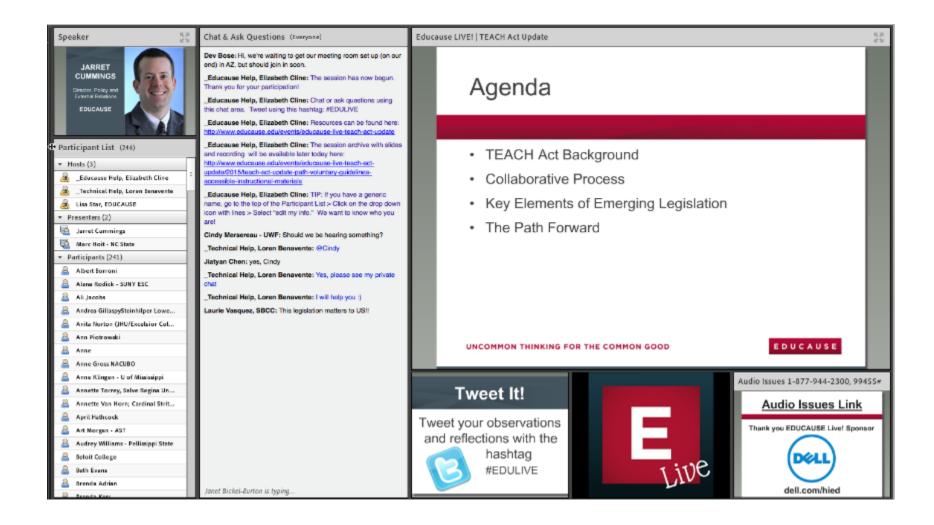

### Take the #nomouse challenge!

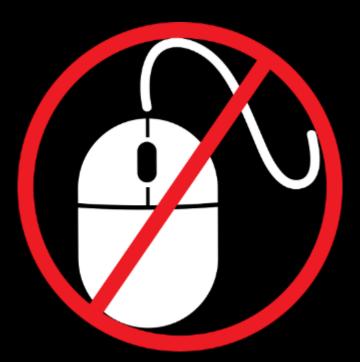

### nomouse.org

### Can I access it without seeing it?

Introduction to Physics Course Syllabus Textbook Our sole text for this course will be Introduction to Physics, Second Edition, authored by the instructor. Course Objectives to offer students exposure to basic principles of Physics to provide students with rich, thought-provoking discussions during lecture sessions to provide students with experiential learning opportunities during laboratory sessions. Class Schedule Week Topic Reading Assignment 1 Course Introduction Chapter 1 2 Inertia, equilibrium, kinematics Chapters 2-3 3 Newton's laws, vectors, momentum, energy Chapters 4-7 4 Matter, elasticity, scaling Chapters 8-10 5 Wave kinematics, sound, electricity, magnetism, induction Chapter 11-15 6 Light, reflection and refraction, emission Chapters 15-18 7 Review, final exam Grades Grades will be assigned on a ten point scale (90 to 100 is an A, 80 to 89 is a B, etc.). Homework, exams, and projects will be weighted as follows: Homework Exams Projects 1 2 Final 1 2 Final 15% 15% 15% 20% 10% 10% 15% Ce programme es également disponible en français sur demande.

#### Example: Syllabus with structure

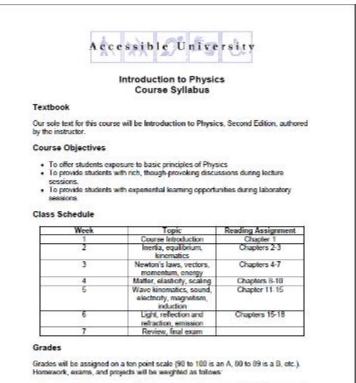

| Homework | Exams |     |       | Projects |     |       |
|----------|-------|-----|-------|----------|-----|-------|
|          | 1     | 2   | Final | 1        | 2   | Final |
| 15%      | 15%   | 15% | 20%   | 10%      | 10% | 15%   |

Ce programme est également disponible en français sur demande.

### Who's Responsible?

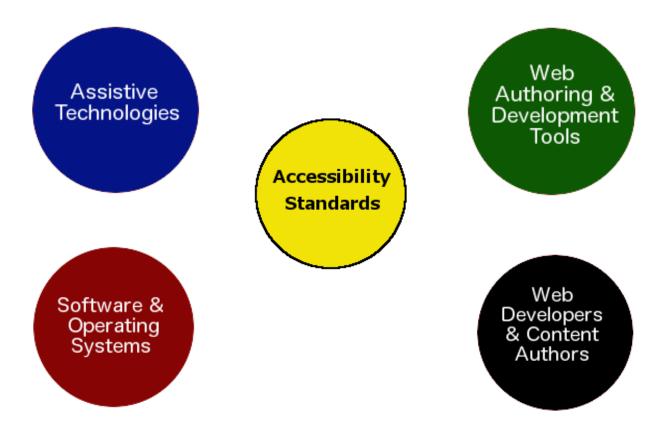

## Example #1: HTML Web Pages

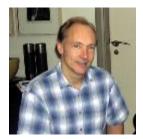

### HTML 1.2 (1993) Headings

The heading elements are

<H1>, <H2>, <H3>, <H4>, <H5>, <H6>

It is not normal practice to jump from one header to a header level more than one below, for example for follow an H1 with an H3. Although this is legal, it is discouraged, as it may produce strange results for example when generating other representations from the HTML.

http://www.w3.org/MarkUp/draft-ietf-iiir-html-01.txt

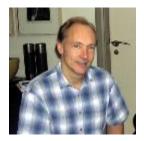

### HTML 1.2 (1993) Alt Text for Images

The IMG element is empty: it has no closing tag. It has two attributes:

| SRC   | The value of this attribute is the URL of<br>the document to be embedded. Its syntax is<br>the same as that of the HREF attribute of the<br>A tag. SRC is mandatory. |  |
|-------|----------------------------------------------------------------------------------------------------|--|
| ALIGN | Take values TOP or MIDDLE or BOTTOM,<br>defining whether the tops or middles of<br>bottoms of the graphics and text should be<br>aligned vertically.                 |  |
| ALT   | Optional alternative text as an alternative<br>to the graphics for display in text-only<br>environments.                                                             |  |

http://www.w3.org/MarkUp/draft-ietf-iiir-html-01.txt

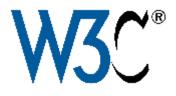

### World Wide Consortium Standards

- Hypertext Markup Language (HTML)
- Cascading Style Sheets (CSS)
- Web Content Accessibility Guidelines (WCAG) 2.0
- Accessible Rich Internet Applications (ARIA) 1.0

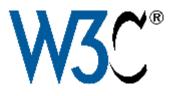

### WCAG 2.0

- Became an official "W3C recommendation" in 2008 (WCAG 1.0 was published in 1999)
- Four principles:
  - Perceivable
  - Operable
  - Understandable
  - Robust
- 62 specific success criteria
  - Level A 26 success criteria
  - Level AA 13 success criteria
  - Level AAA 23 success criteria

## **W3C®** Example WCAG 2.0 Success Criteria at Level A/AA

- Alt text on images
- Captions on videos
- Color not the sole means of communicating information
- Proper heading structure
- Labels on form fields
- Visible indication of keyboard focus

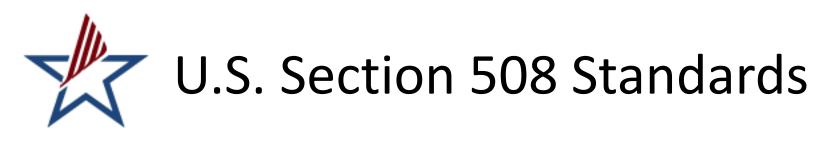

- Section 508 (law) requires accessibility of electronic & information technology developed, procured, maintained or used by federal agencies
- Standards published in 2000
- Technical Standards cover six categories of IT (web, software, hardware, media, telecom, & standalone)
- Refresh in progress, latest draft (Feb 2015) adopted WCAG 2.0 AA

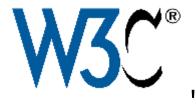

### ARIA

"Accessible Rich Internet Applications"

Communicates roles, states, and properties of interface elements for the benefit of AT users. Answers questions like:

- What is this?
- How do I use it?
- Is it on/selected/expanded/collapsed?
- What just happened?

<div role="alert">

The email you entered is not valid. Please try again. </div>

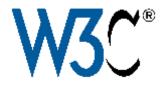

### **W3** ARIA Landmark Roles

ARIA's "low-hanging fruit"

Adding these simple tags to sections of any web page will greatly improve the page navigability for screen reader users:

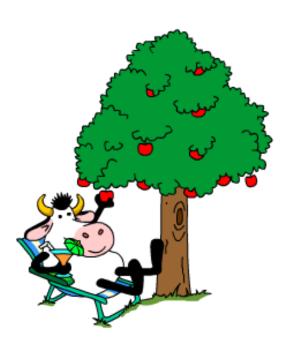

- role="banner"
- role="main"
- role="navigation"
- role="search"
- role="complementary" (sidebar)
- role="contentinfo" (footer)
- role="application"

### Web accessibility: Who's Responsible?

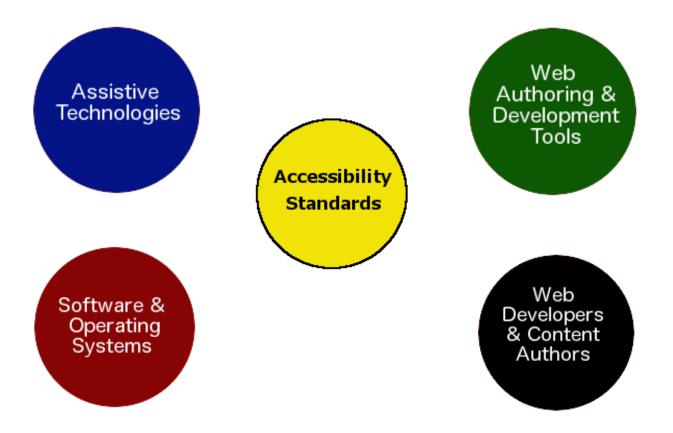

### For content authors: Use headings appropriately

| Title of my document (Canvas will tag this as H1)                                                                                                    |             |  |
|----------------------------------------------------------------------------------------------------|-------------|--|
|                                                                                                    | HTML Editor |  |
| B Ι Ψ 💁 • 💇 • 🖉 ≡ Ξ Ξ Ξ 🗄 🛊 🛊 × * ×, Ξ 🗹 ∞ 💑 💆 π 📓 Font Size •                                                                                                  | Heading -   |  |
|                                                                                                    | Format      |  |
| This document includes several sections, each marked by a heading. Since Heat already used by the title, I should use Heading 2 for each of the top-level subhe | Farauraur   |  |
| Sub-heading                                                                                                    | Heading 2   |  |
| oub nouding                                                                                                    | Heading 3   |  |
|                                                                                                    | 1.          |  |

### For content authors: Add alt text to images

| Insert / Edit Image | 0                                                            |
|---------------------|--------------------------------------------------------------|
| Image Source        |                                                              |
| URL Canvas          | Flickr                                                       |
| Mount Rainier       | ٩                                                            |
|                     |                                                              |
|                     |                                                              |
| Attributes          |                                                              |
| Alt text            | Mount Rainier<br>Describe the image to improve accessibility |
| Dimensions          | 500 × 281<br>Aspect ratio will be preserved                  |
|                     | Cancel Update                                                |

### Example #2: Adobe PDF

#### Not this:

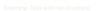

#### **But this:**

Introduction to Physics Course Syllabus Textbook Our sole text for this course will be Introduction to Physics, Second Edition, authored by the instructor. Course Objectives to offer students exposure to basic principles of Physics to provide students with rich, thought-provoking discussions during lecture sessions to provide students with experiential learning opportunities during laboratory sessions. Class Schedule Week Topic Reading Assignment 1 Course Introduction Chapter 1 2 Inertia, equilibrium, kinematics Chapters 2-3 3 Newton's laws, vectors, momentum, energy Chapters 4-7 4 Matter, elasticity, scaling Chapters 8-10 5 Wave kinematics, sound, electricity, magnetism, induction Chapter 11-15 6 Light, reflection and refraction, emission Chapters 15-18 7 Review, final exam Grades Grades will be assigned on a ten point scale (90 to 100 is an A, 80 to 89 is a B, etc.). Homework, exams, and projects will be weighted as follows: Homework Exams Projects 1 2 Final 1 2 Final 15% 15% 15% 20% 10% 10% 15% Ce programme es également disponible en français sur demande.

#### Accessible University

#### Introduction to Physics Course Syllabus

#### Textbook

Our sole text for this course will be Introduction to Physics, Second Edition, authored by the instructor.

#### **Course Objectives**

- · To offer students exposure to basic principles of Physics
- To provide students with rich, though-provoking discussions during lecture sessions.
- To provide students with experiential learning opportunities during laboratory sessions.

#### Class Schedule

| Week | Topic                                                           | Reading Assignment<br>Chapter 1<br>Chapters 2-3 |  |  |
|------|-----------------------------------------------------------------|-------------------------------------------------|--|--|
| 1    | Course Introduction                                             |                                                 |  |  |
| 2    | Inertia, equilibrium,<br>kinematics                             |                                                 |  |  |
| 3    | Newton's laws, vectors,<br>momentum, energy                     | Chapters 4-7                                    |  |  |
| 4    | Matter, elasticity, scaling                                     | Chapters 8-10                                   |  |  |
| 5    | Wave kinematics, sound,<br>electricity, magnetism,<br>induction | Chapter 11-15                                   |  |  |
| 6    | Light, reflection and<br>refraction, emission                   | Chapters 15-18                                  |  |  |
| 7    | Review, final exam                                              | <u>.</u>                                        |  |  |

#### Grades

Grades will be assigned on a ten point scale (90 to 100 is an A, 80 to 89 is a B, etc.). Homework, exams, and projects will be weighted as follows:

| Hereiter   | Exams |     |       | Projects |     |       |
|------------|-------|-----|-------|----------|-----|-------|
| Homework - | 1     | 2   | Final | 1        | 2   | Final |
| 15%        | 15%   | 15% | 20%   | 10%      | 10% | 15%   |

Ce programme est également disponible en français sur demande.

### Adobe PDF

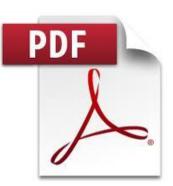

- Three general types:
  - Image
  - Document with no underlying structure
  - Tagged, well-structured document

## Tagged PDF

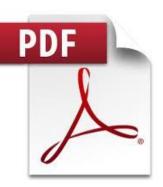

- Was introduced in Acrobat 5.0 (2001)
- Makes it possible to communicate document structure to AT users (e.g., headings, lists, alt text)
- Must use an authoring tool that supports it
  - Microsoft Word for Windows does
  - Microsoft Word for Mac does not
  - Google Docs does not
  - Adobe InDesign does, but it's complicated
- You can *fix* accessibility of any PDF using Adobe Acrobat Pro

### PDF Accessibility: Who's Responsible?

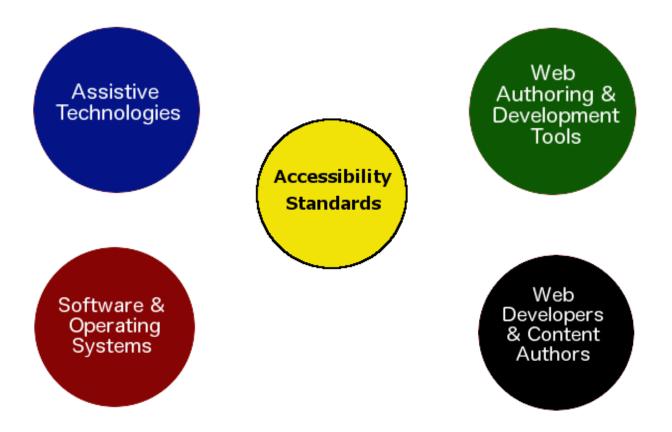

Example #3: Videos

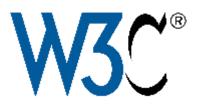

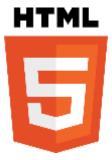

<video> <source src="myvideo.mp4"> <source src="myvideo.webm"> <track kind="captions" src="mycaps.vtt"> <track kind="descriptions" src="mydesc.vtt"> </video>

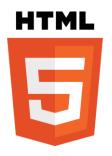

## Different kinds of <track>

- captions
- subtitles
- descriptions
- chapters
- metadata

### Standard track format: WebVTT

- Stands for "Web Video Text Tracks"
- https://w3c.github.io/webvtt/

WEBVTT

00:00:09.165 --> 00:00:10.792 You want these people.

00:00:10.792 --> 00:00:13.759 They order your products, sign up for your services,

00:00:13.759 --> 00:00:16.627 enroll in your classes, read your opinions,

00:00:16.627 --> 00:00:18.561

and watch your videos.

### Example accessible media player: Able Player

#### http://ableplayer.github.io/ableplayer

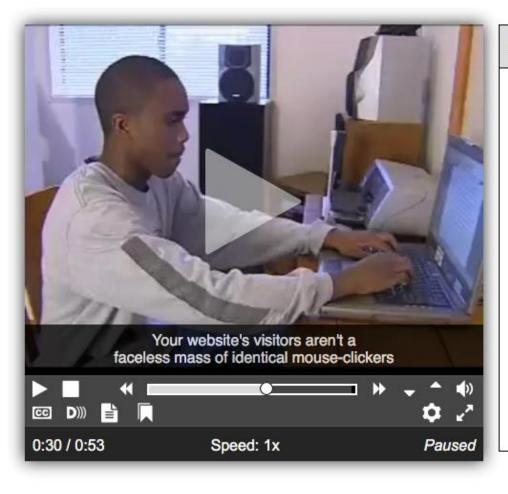

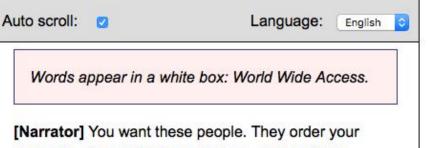

products, sign up for your services, enroll in your classes, read your opinions, and watch your videos. You'll never see them, but they know you- through your website. Or maybe not. Your website's visitors aren't a faceless mass of identical mouse-clickers but a vibrant community of individuals with varying tastes, styles, and abilities. This includes people with disabilities.

Terrill Thompson, Technology Accessibility Specialist

[Torrill] It's important for woh designers and developers

### Captions benefit everyone!

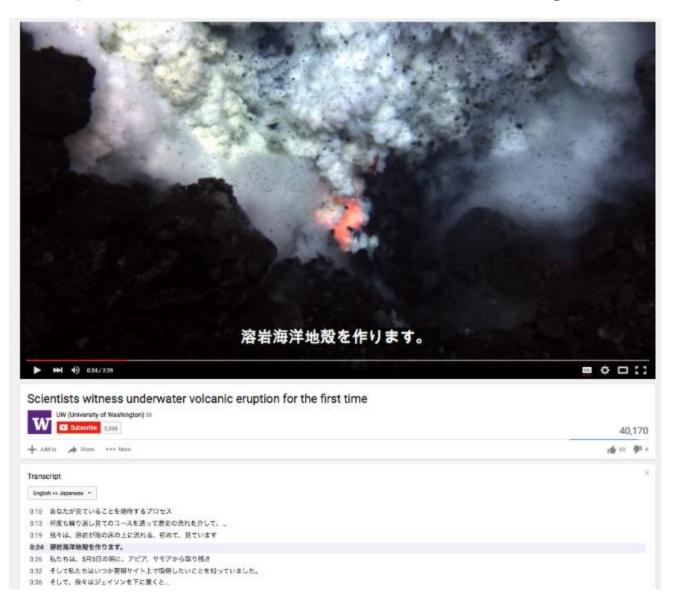

### And have many applications

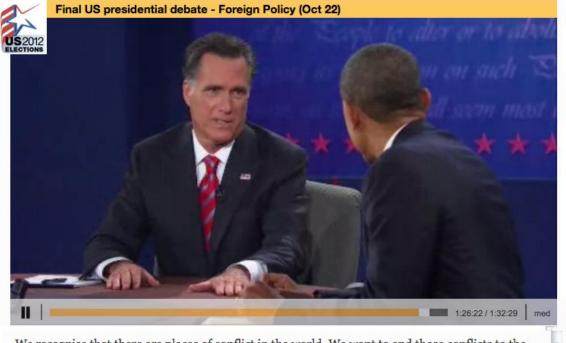

We recognise that there are places of conflict in the world. We want to end those conflicts to the extent humanly possible. But in order to be able to fulfil our role in the world, America must be strong. America must lead. And for that to happen, we have to strengthen our economy here at home. You can't have 23 million people struggling to get a job. You can't have an economy that, over the last three years, keeps slowing down its growth rate. You can't have kids coming out of

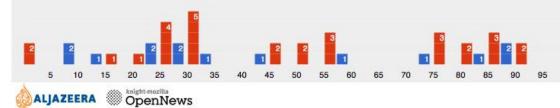

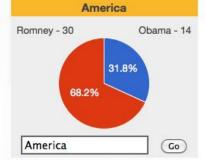

.

\*

http://www.aljazeera.com/indepth/interactive/

### Video Accessibility: Who's Responsible?

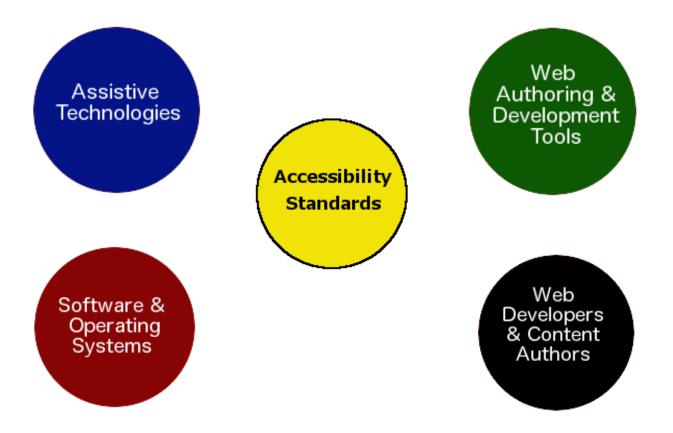

### The road to better accessibility...

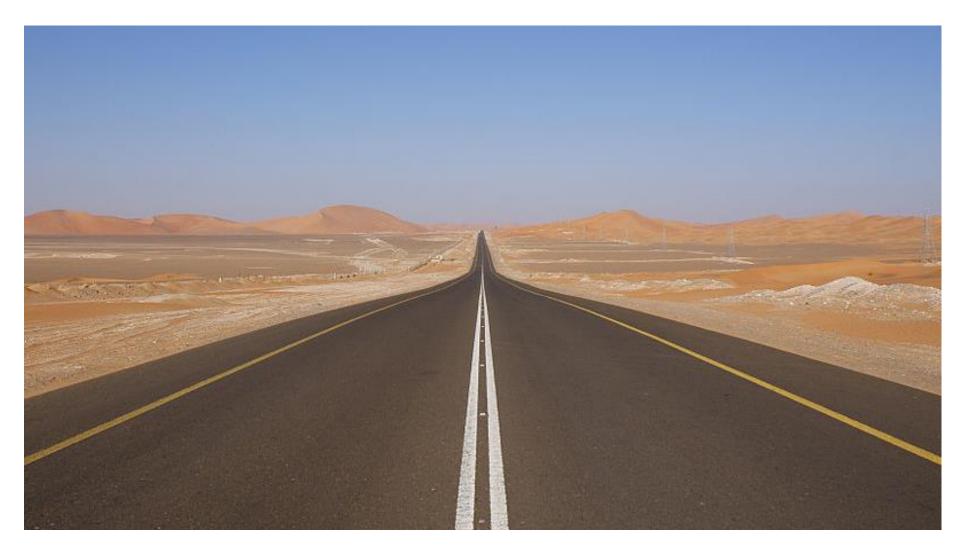

## Seattle #a11ycamp http://tinyurl.com/a11ysea2017

### Resources

- AccessComputing <u>http://uw.edu/accesscomputing</u>
- Accessible Technology at the UW: <u>http://uw.edu/accessibility</u>
- 30 Web Accessibility Tips: <u>http://uw.edu/accesscomputing/tips</u>
- Able Player (open source accessible media player) <u>http://ableplayer.github.io/ableplayer</u>
- Terrill's blog <u>http://terrillthompson.com</u>
- These slides: <u>http://staff.washington.edu/tft</u>